# 01754\_00 EN PF 000017.00

### Grant/change Admin electronic right for user

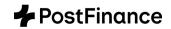

For the management of products and services offered online via e-finance for administration.

| 1. Details of the bu                                                                                                    | usiness relationsh                                                                                                    | ip                                                                                                    |                                                                                                    |                                                                                                    |                                                                               |
|----------------------------------------------------------------------------------------------------|----------------------------------------------------------------------------------------------------|----------------------------------------------------------------------------------------------------|----------------------------------------------------------------------------------------------------|----------------------------------------------------------------------------------------------------|-------------------------------------------------------------------------------|
| Company/Name                                                                                                    |                                                                                                    |                                                                                                    |                                                                                                    |                                                                                                    |                                                                               |
| Street                                                                                                    |                                                                                                    |                                                                                                    |                                                                                                    | No                                                                                                    | O                                                                             |
| Postcode                                                                                                    |                                                                                                    | Location                                                                                                    |                                                                                                    |                                                                                                    |                                                                               |
| ☐ Affects CMT                                                                                                    | CMT contrac                                                                                                    | t number (if available)                                                                                                    |                                                                                                    |                                                                                                    |                                                                               |
| e-finance. The right of<br>The authorized person<br>electronic rights and<br>received in this way at<br>the assets invested in | covers all existing a<br>on is in particular er<br>authorization profi<br>are binding on the<br>of the customer's na<br>solvent. It remains i | nd future functions offer<br>ntitled to open, cancel or<br>les and to manage maste<br>person granting the auth<br>me at PostFinance. The a | ed by PostFinance.<br>change new product<br>er data. All declaration<br>porization. This authon<br>authorization does no | s and services offered for adm<br>s and services, to assign and one<br>and measures of the authorization does not, however, ex<br>t expire if the customer dies, lose that it should be revoked (a | withdraw further<br>orized person<br>xtend to accessing<br>loses the capacity |
| 2. Details of the Ad (if an e-user does                                                                                        |                                                                                                    | v e-user will be created u                                                                                                    | nder the e-finance nu                                                                                                    | ımber)                                                                                                    |                                                                               |
| ☐ Ms ☐ Mr                                                                                                    |                                                                                                    |                                                                                                    | E-finance no                                                                                                    |                                                                                                    | (9 digits)                                                                    |
| Last name                                                                                                    |                                                                                                    |                                                                                                    | _                                                                                                    |                                                                                                    |                                                                               |
| First name                                                                                                    |                                                                                                    |                                                                                                    |                                                                                                    | with a different addre                                                                                                    |                                                                               |
| Date of birth                                                                                                    |                                                                                                    | If it is a new e-user and the correspondence address is a different address to that of the user, an individual address can                 |                                                                                                    |                                                                                                    |                                                                               |
| Nationality                                                                                                    |                                                                                                    |                                                                                                    | be entered here                                                                                                    |                                                                                                    |                                                                               |
| Country of domicile Function                                                                                                   |                                                                                                    |                                                                                                    | _                                                                                                    |                                                                                                    |                                                                               |
| User identification <sup>1</sup>                                                                                               |                                                                                                    |                                                                                                    | <ul> <li>Different addre</li> </ul>                                                                                      | SS                                                                                                    |                                                                               |
| 1 5                                                                                                    |                                                                                                    |                                                                                                    | <br>Street                                                                                                    |                                                                                                    | No.                                                                           |
|                                                                                                    | sers to be opened, at least 4 characters (a-z, 0–9).<br>n will be assigned by PostFinance.                                                    |                                                                                                    | Postcode                                                                                                    |                                                                                                    |                                                                               |
|                                                                                                    |                                                                                                    |                                                                                                    | Location                                                                                                    |                                                                                                    |                                                                               |
| Language                                                                                                    | German                                                                                                    | French                                                                                                    | ☐ Italian                                                                                                    | ☐ English                                                                                                    |                                                                               |
|                                                                                                    |                                                                                                    | <b>ght for user</b> (please tick                                                                                                    |                                                                                                    |                                                                                                    |                                                                               |
|                                                                                                    | tronic right (please                                                                                                    | select type of signature,                                                                                                    | "Individual" or "Colle                                                                                                   | ective")                                                                                                    |                                                                               |
| individual                                                                                                    |                                                                                                    |                                                                                                    |                                                                                                    |                                                                                                    |                                                                               |
| collective                                                                                                    |                                                                                                    |                                                                                                    |                                                                                                    |                                                                                                    |                                                                               |
| ☐ Delete Admin elec                                                                                                    | ctronic right                                                                                                    |                                                                                                    |                                                                                                    |                                                                                                    |                                                                               |
| Note: Admin electron second Admin User.                                                                                        | ic right with type o                                                                                                    | f signature set as "Collec                                                                                                    | tive" means that eacl                                                                                                    | n change must be confirmed                                                                                                    | by a                                                                          |

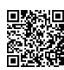

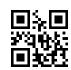

#### 4. What you have to do when sending us personal data about other people

By sending us data about other people, you confirm that you are authorized to do so and that the data is correct. Before you send the data to us, please ensure that the relevant third parties have been informed that we will process their data and forward them a copy of the enclosed "Information on data protection" document or our Privacy Policy, which you can find at postfinance.ch/dps.

| _ |     |      |     |   |
|---|-----|------|-----|---|
| 5 | Sia | nati | ire | a |

Indemnity statement: if the customer signs this form, they agree to the following: they undertake to indemnify PostFinance against any third-party legal claims that may arise from the assignment of rights.

| Location   | Location   |  |
|------------|------------|--|
| Date       | Date       |  |
|            |            |  |
| Signature* | Signature* |  |
| Last name  | Last name  |  |
| First name | First name |  |

Please send to: PostFinance Ltd, Scan Center, 3002 Bern

Two signatures are required for collective signing rights.

To be completed by PostFinance

| Partner number |  |
|----------------|--|
| Locality code  |  |
| Staff number   |  |

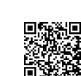

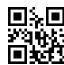

## Info sheet Grant/change Admin electronic right for user

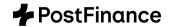

This information sheet is designed to help you fill out the form. A separate form must be completed for each user (e-finance user).

This form can also be used for customers who use the Cash & Multibanking Tool (CMT). Please tick the appropriate box and enter the CMT contract number if available.

The following points refer to the corresponding sections in the form:

#### **Details of the Admin User**

The Admin User's details and the e-finance number (9 digits) must be entered here. Details of the person's position in the company/association, date of birth, nationality and country of residence are mandatory.

#### New e-user

If the e-user does not yet exist, a new e-user will be created under the named e-finance number (9 digits). To open a new e-participation, please use the form Registration/change of e-finance for users. You will find details about e-finance at www.postfinance.ch/e-finance.

#### New e-user with a different address

If it is a new e-user and the correspondence address is not the same address as that of the user, a different address can be entered for the new user.

#### Grant/change Admin electronic right for user

The granting, changing or deletion of the Admin electronic right is to be indicated here. When granting, the Admin electronic right, the "Individual" or "Collective" signature must be selected.

Note: for the Admin electronic right with type of signature set as "Collective", each change must be confirmed by a second Admin User. In this case, it must be ensured that at minimum a second Admin User exists for the selected business relationship. Where required, an additional form must be completed.

An Admin User cannot grant the Admin e-right to another e-user within e-finance or the Cash & Multibanking Tool (CMT).

#### Self-authorization

PostFinance separates administration and management of PostFinance products and services offered for administration within e-finance. For example, an Admin User cannot grant themselves management rights (e rights and authorization profiles) for PostFinance products and services without a general power of attorney for the administered business relationship. If an Admin User with the "Individual" signature type wishes to grant themselves management rights for PostFinance products and services in order to dispose of the assets held in the customer's name, this change will be prevented if there is no general power of attorney with the "Individual" signature type for the corresponding business relationship. If an Admin User with the "Collective" signature type wishes to grant themselves authorizations for PostFinance products and services, at least one of the two Admin Users must have a general power of attorney with the "Collective" signature type.

The separation of administration and management does not apply to third-party bank accounts linked in the Cash & Multibanking Tool (CMT). Within CMT, Admin Users are authorized to set up third-party bank accounts, as well as to manage the rights of the users of these third-party bank accounts in CMT. For third party bank accounts, the Admin User can grant themselves management rights.

#### **Signatures**

The grant/change must be signed by an authorized signatory (holder/body or the substitute authorized representative) of the specified business relationship. Two signatures are required for collective signing.

The indemnity statement ensures that PostFinance is indemnified in the event of a claim or disputes between the customer and a third party.

© PostFinance Ltd